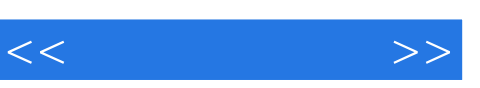

 $<<$  >>

- 13 ISBN 9787505375932
- 10 ISBN 7505375938

出版时间:2002年1月1日

 $1 \quad (2002 \quad 1 \quad 1)$ 

作者:Hearn

页数:499

extended by PDF and the PDF

http://www.tushu007.com

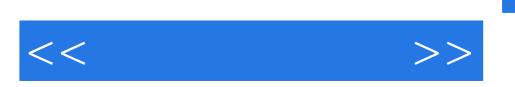

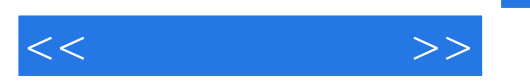

 $1$  21?1 2 21:12 2 21:23 22:124 22:125 ?1?6 ??1?7 ?1?8 2 ??2?1 ??2?1?1 CRT??2?1?2 ??2?1?3 ??2?1?4 CRT ??2?1?5 ??2?1?6 مع 2722.177 بن 272.71.78 بن 272.72 بن 272.71.72 بن 272.71.72 بن 272.71 بن 272.72.7 光栅扫描显示处理器??2?3随机扫描系统??2?4图形监视器与工作站??2?5输入设备??2?5?1键盘??2?5?2鼠 标??2?5?3跟踪球和空间球??2?5?4操纵杆??2?5?5数据手套??2?5?6数字化仪??2?5?7图像扫描仪??2?5?8触摸 板??2?5?9光笔??2?5?10声音系统??2?6硬拷贝设备??2?7图形软件??2?7?1坐标表示??2?7?2图形功能??2?7?3软件 ??2?7?4PHIGS ?? ?? 3 ??3?1 ??3?2 ??3?2?1DDA 算法??3?2?2Bresenham画线算法??3?2?3并行画线算法??3?3帧缓冲器的装载??3?4画线函数??3?5圆生成算 法??3?5?1圆的特性??3?5?2中点圆算法??3?6椭圆生成算法??3?6?1椭圆的特征??3?6?2中点椭圆算法??3?7其他 曲线??3?7?1圆锥曲线??3?7?2多项式和样条曲线??3?8并行曲线算法??3?9曲线函数??3?10像素编址和物体的 几何表示??3?10?1屏幕网格坐标??3?10?2保留显示的物体的几何特性??3?11填充区域图元??3?11?1扫描线多 边形填充算法??3?11?2内-外测试??3?11?3曲线边界区域的扫描线填充??3?11?4边界填充算法??3?11?5泛滥填 ??3?12 ??3?13 ??3?14 ?? ?? ?? 4 ??4?1 ??4?1?1 ??4?1?2 ??4?1?3 . ??4?1?4 ??4?2 ??4?3 度等级??4?3?1颜色表??4?3?2灰度等级??4?4区域填充属性??4?4?1填充模式??4?4?2图案填充??4?4?3软填 ??4?5 ??4?5?1 ??4?5?2 ??4?6 ??4?6?1 ??4?6?2 ??4?6?3 ??4?6?4 ??4?7 ??4?8 ??4?8?1 ??4?8?2 的像素掩模??4?8?3直线段的区域取样??4?8?4过滤技术??4?8?5像素移相??4?8?6直线亮度差的校正??4?8?7对 区域边界进行反走样??小结??参考文献??练习题第5章二维几何变换??5.1基本变换??5.1.1平移??5.1.2旋 ??5.1.3 ??5.2 ??5.3 ??5.3.1 ??5.3.2 ??5.3.3 ??5.3.4 点旋转??5.3.5通用固定点缩放??5.3.6通用定向缩放??5.3.7连接特性??5.3.8通用复合变换和计算效率??5.4其 ??5.4.1 ??5.4.2 ??5.5 ??5.6 ??5.7 ??5.8 ?? ?? ?? 6 ??6.1 ??6.2 ??6.3 ??6.4 二维观察函数??6.5裁剪操作??6.6点的裁剪??6.7线段的裁剪??6.7.1Cohen?Sutherland线段裁剪算法??6.7.2梁 友栋?Barsky线段裁剪算法??6.7.3Nicholl?Lee?Nicholl线段裁剪算法??6.7.4非矩形裁剪窗口的线段裁 剪??6.7.5划分凹多边形??6.8多边形的裁剪??6.8.1Sutherland?Hodgeman多边形裁剪??6.8.2Weiler?Atherton算 ??6.8.3 ??6.9 ??6.10 ??6.11 ?? ??  $7$  27.1 27.1.1 2  $7$   $7$   $7.1.1$   $7$   $7.1.2$   $7.2.1$  $\frac{777.22}{77.2.2}$   $\frac{777.23}{77.2.4}$   $\frac{777.25}{77.2.6}$   $\frac{777.25}{77.2.6}$ ??7.2.7 . 20 . 7.7.3 . 7.7.3.2 . 7.7.3.2 . 7.7.3.2 . 7.7.3.2  $?77.33$   $?77.4$   $?77.41$   $?77.42$ ??7.4.3 ?????????????????????8 口和图符??8.1.2适应多种熟练程度的用户??8.1.3一致性??8.1.4减少记忆量??8.1.5回退和出错处理??8.1.6反 ??8.2 ??8.2.1 ??8.2.2. 22 ??

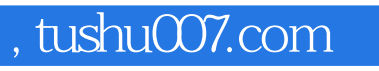

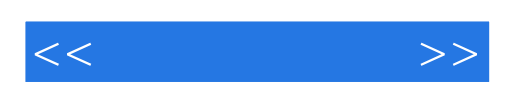

本站所提供下载的PDF图书仅提供预览和简介,请支持正版图书。

更多资源请访问:http://www.tushu007.com